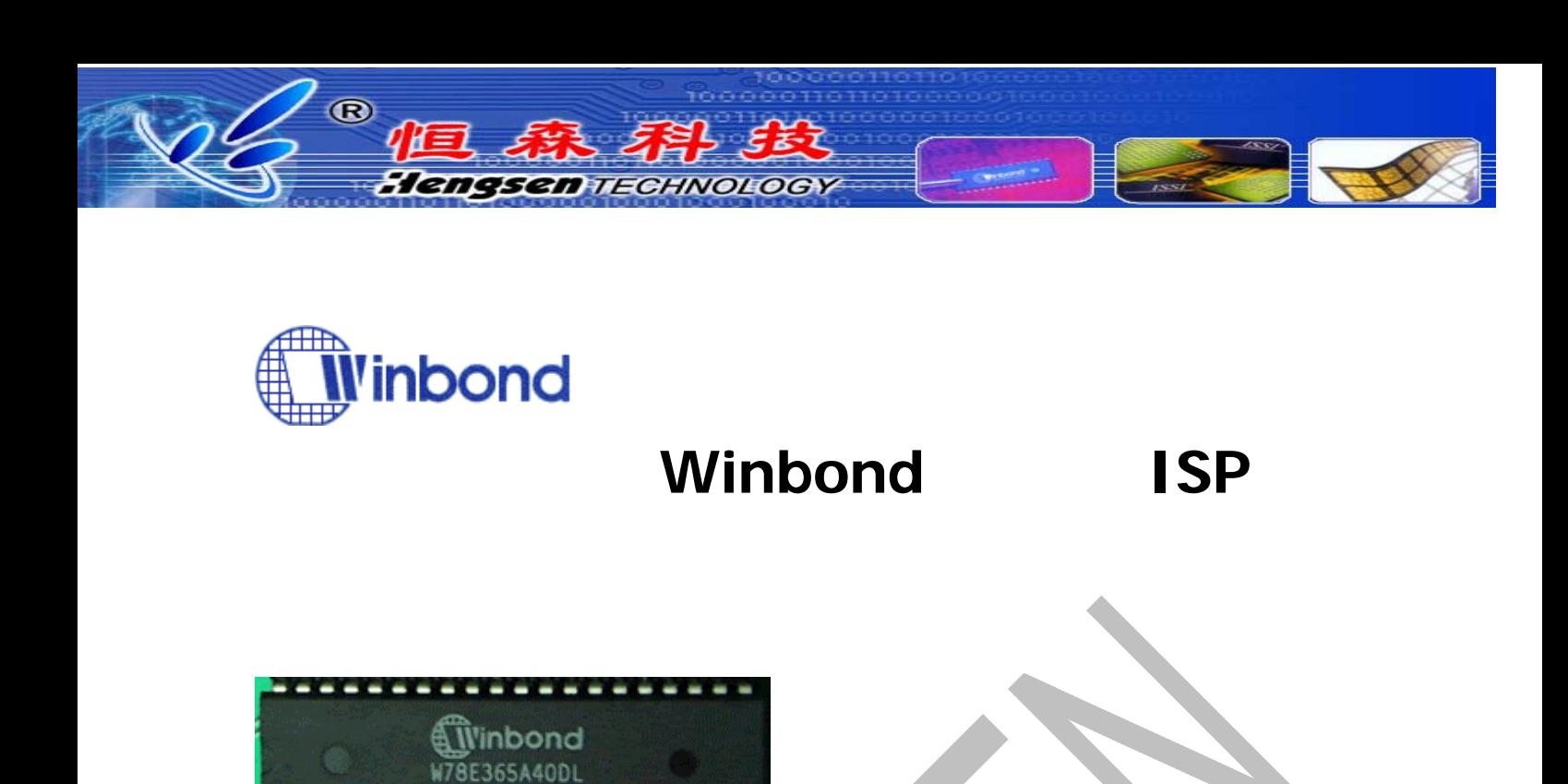

25491390-112SA

610

'inbond

W78LE365P-24 325GF230302609SA

 $\bullet$  $\blacksquare$ .

**Version**:**0.01** 

 **Update**:**2006.12.7** 

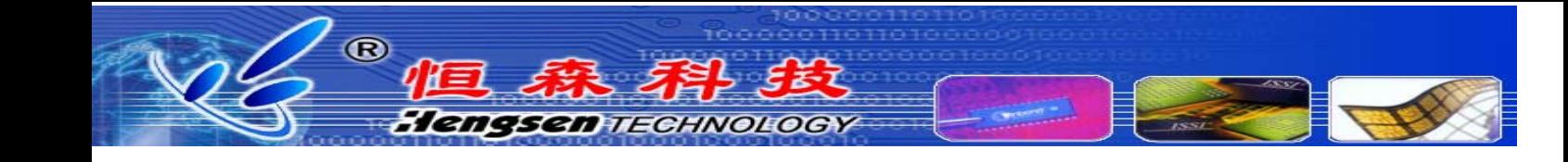

- $\,$  1  $\,$
- $2$  ISP
- 3 LD ROM
- 4 ISP
- $5$  ISP
- $6$  ISP
- 7 FAQ
- 8、用户反馈途径

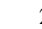

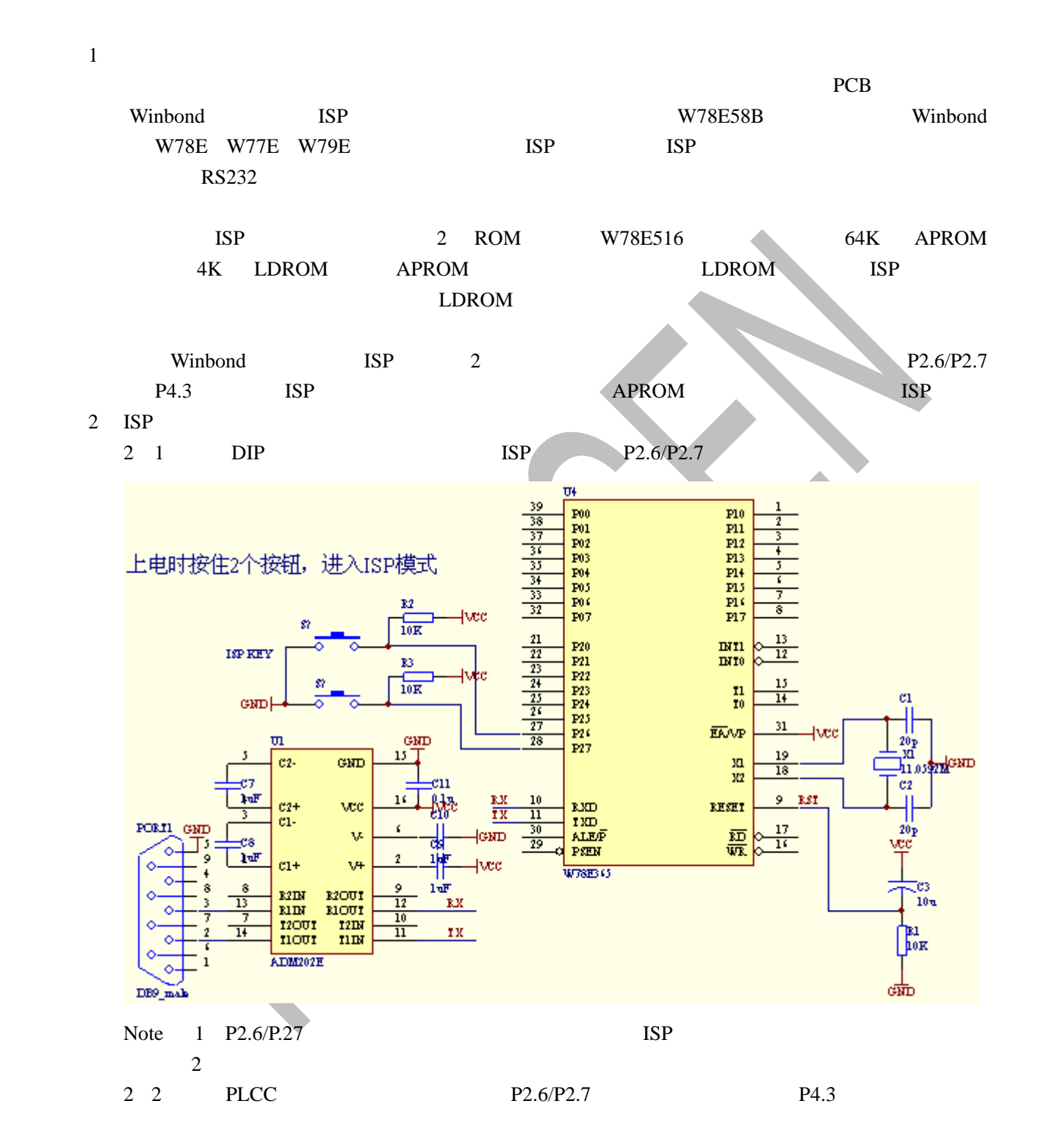

 $\circledR$ 

**Hengsen** TECHNOLOGY

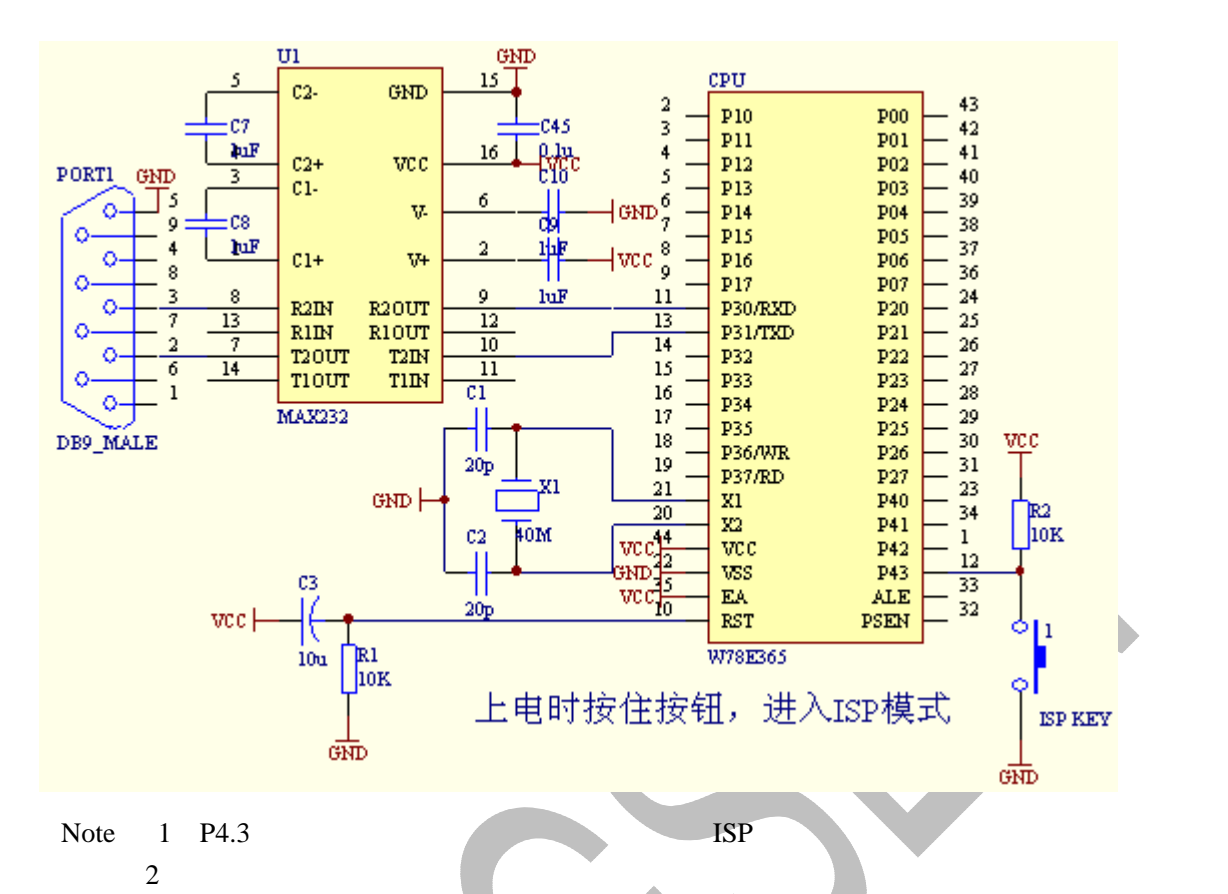

2 3、对于某些特殊型号的说明:

 $\overline{R}$ 

**Hengsen** TECHNOLOGY

W79E201 ISP P4.0

- 3 LD ROM
	- 3 1 Winbond ISP LDROM 3 3

APROM LDROM W78(L)E58B 0000 7FFF 8000 8FFF W78E858 W79E649 0000 7FFF 10000 10FFF W79(L)E516 W78(L)E65 W78(L)E62 W78(L)E365 W78ERD2 W78IRD2 W77(L)E516 0000 FFFF 10000 10FFF W77(L)E532 W79(L)E532 W79(L)E632 W79(L)E548 W79(L)E648 10000 1FFFF 1 20000 20FFF W79E201 0000 3FFF 10000 10FFF

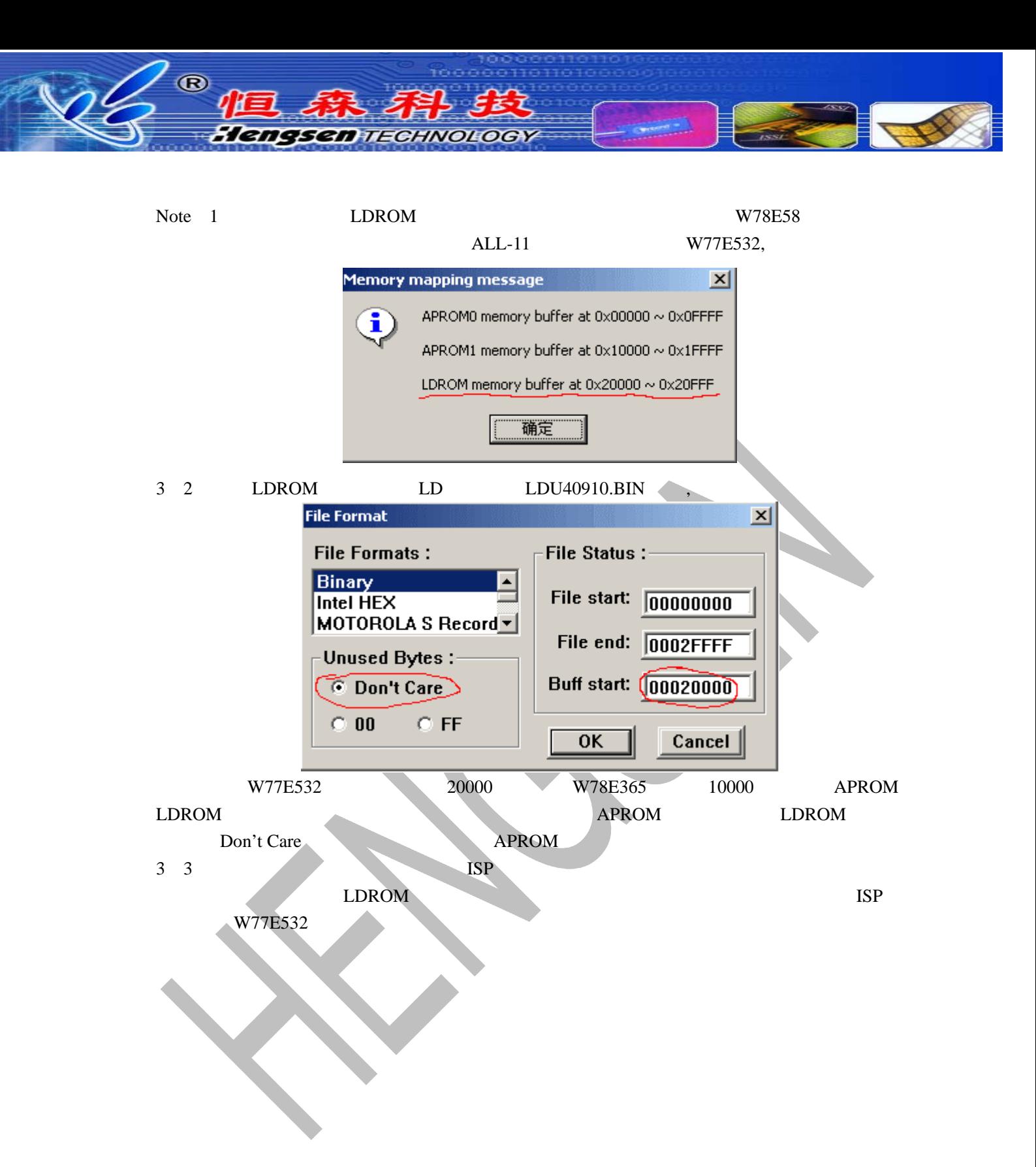

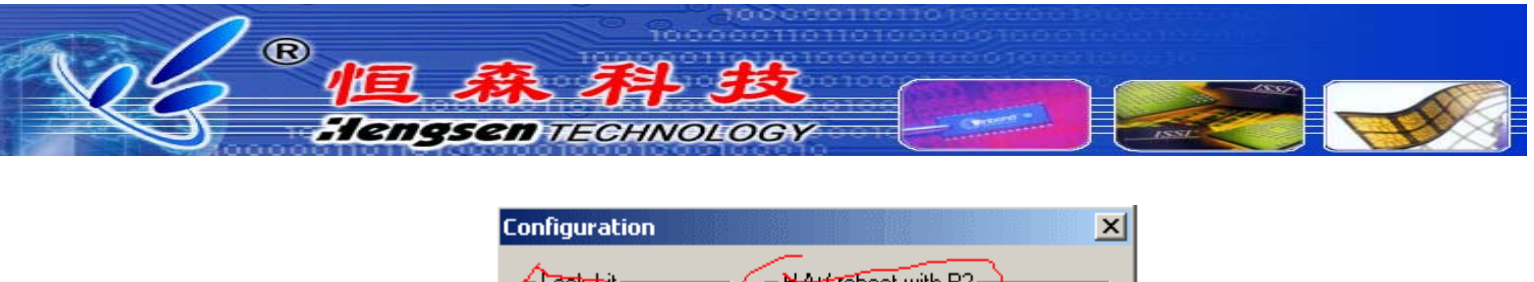

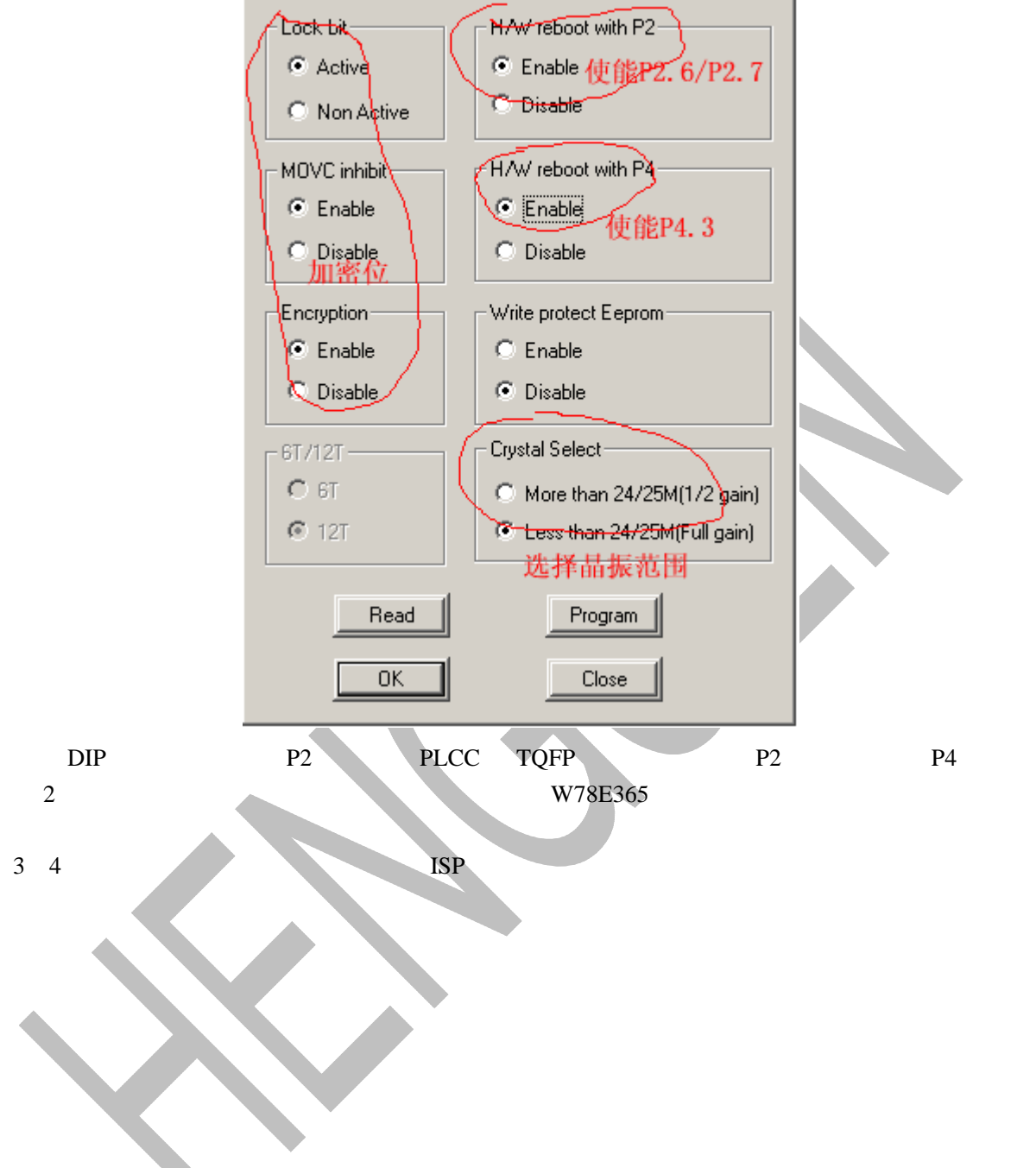

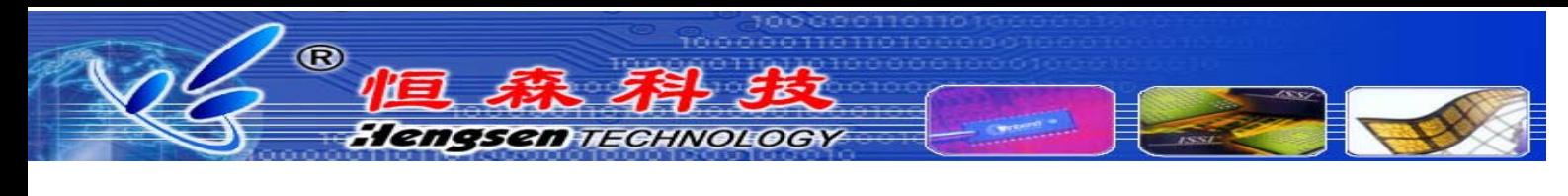

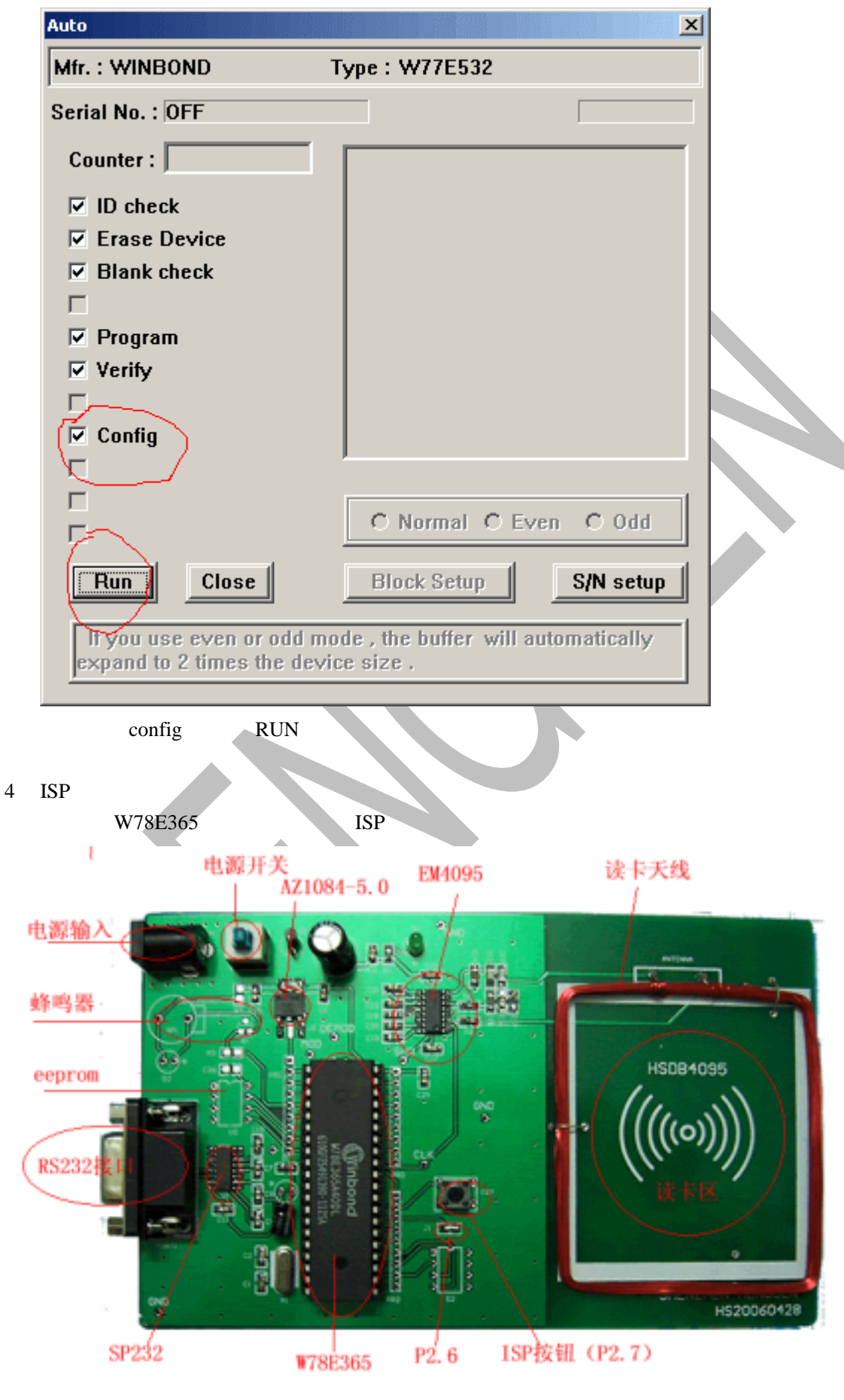

深圳恒森科技有限公司 **http://www.hengsen.cn** 电话:**0755**-**83682222** 第 7 页共 7

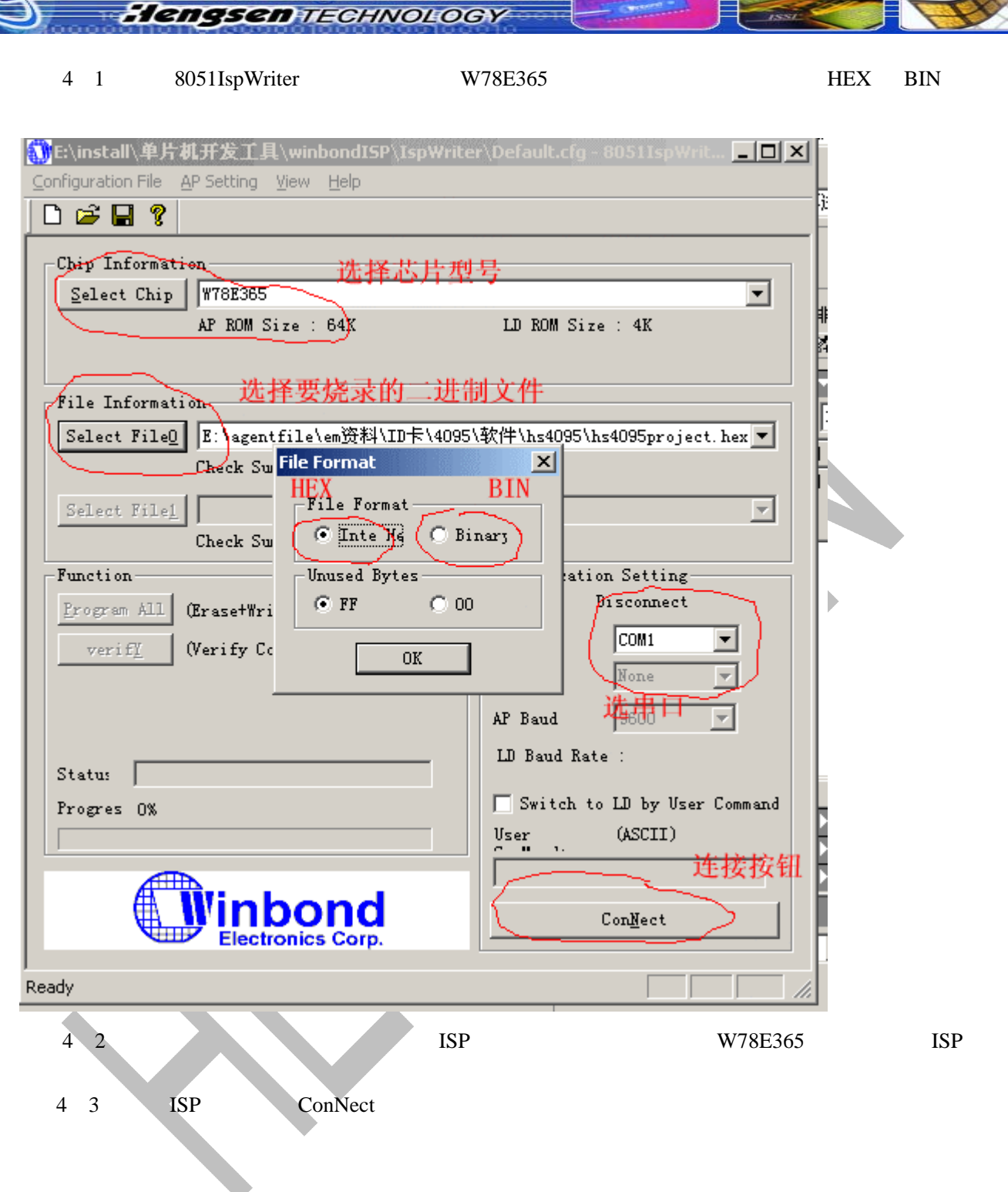

別 我

 $\circledR$ 

**KET** 

ಳಾ

 $\mathcal{L} \subset \mathcal{L}$ 

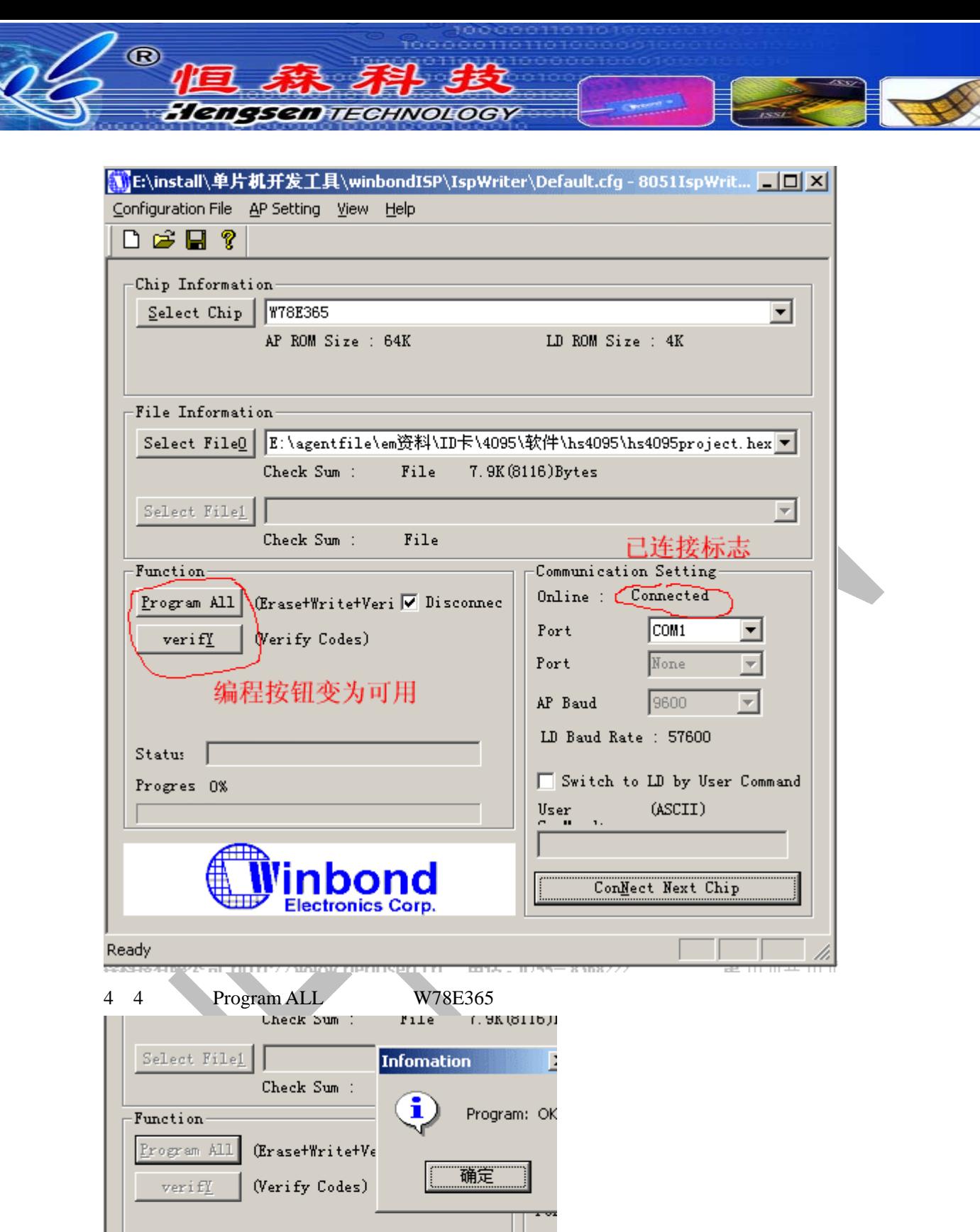

深圳恒森科技有限公司 **http://www.hengsen.cn** 电话:**0755**-**83682222** 第 9 页共 9

 $4\quad 5$ 

 $\bullet$  and  $\bullet$  and  $\bullet$  and  $\bullet$  and  $\bullet$ 

**A BERTIKA BERTIKA DE LA BIBLIO DE LA BIBLIO DE LA BIBLIO DE LA BIBLIO DE LA BIBLIO DE LA BIBLIO DE LA BIBLIO D** 

Status Program: OK!

Progres 8116 Bytes (100%)

 $\mathtt{AP}$ LD

г

Us)

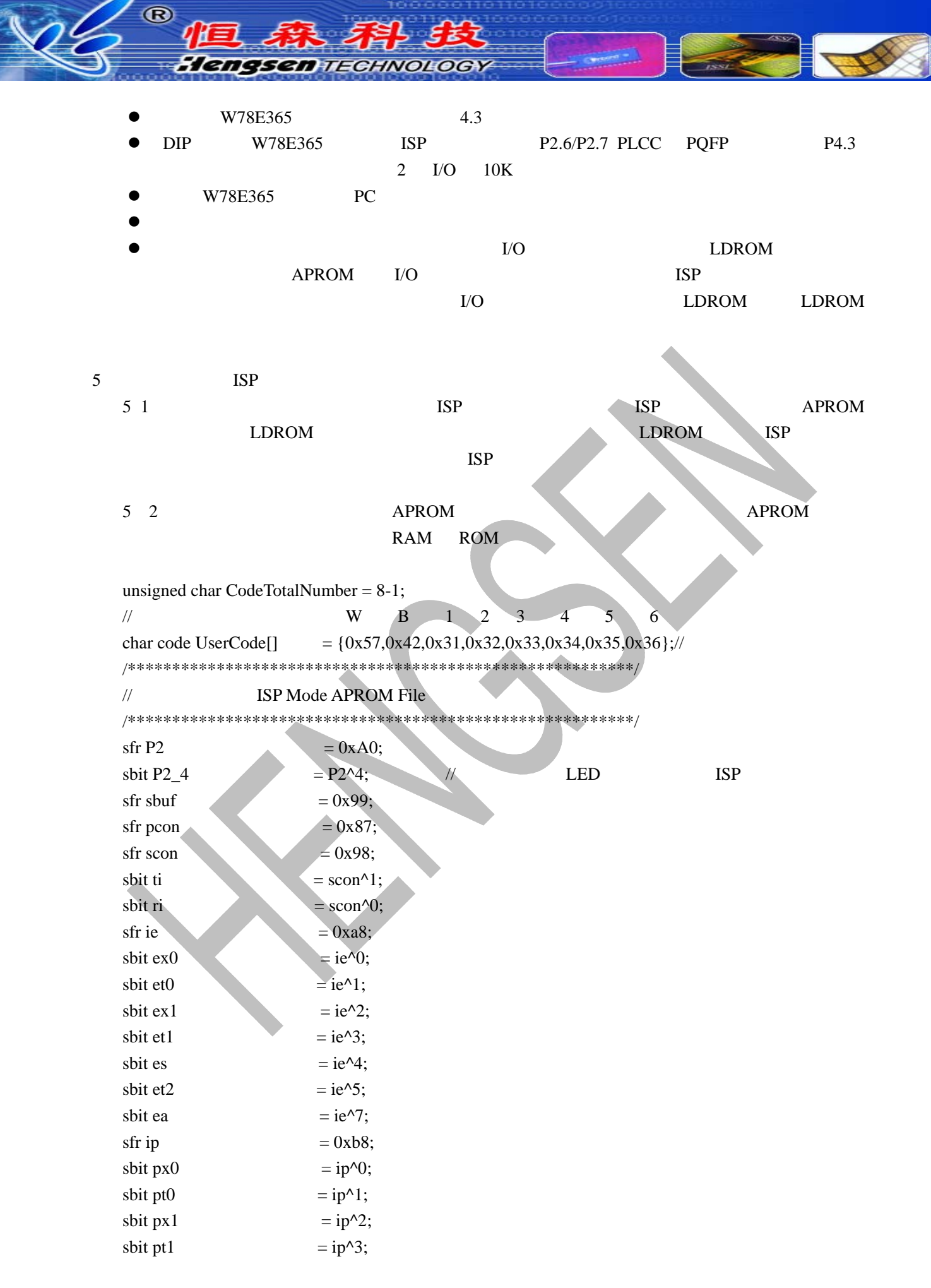

٦

**Hengsen** TECHNOLOGY

 $\circledR$ 

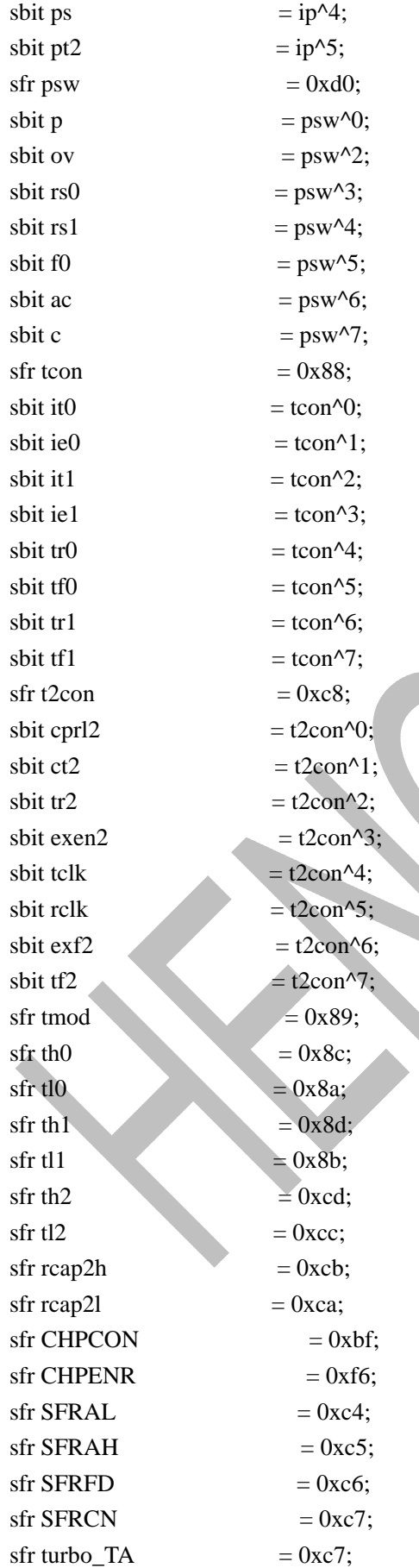

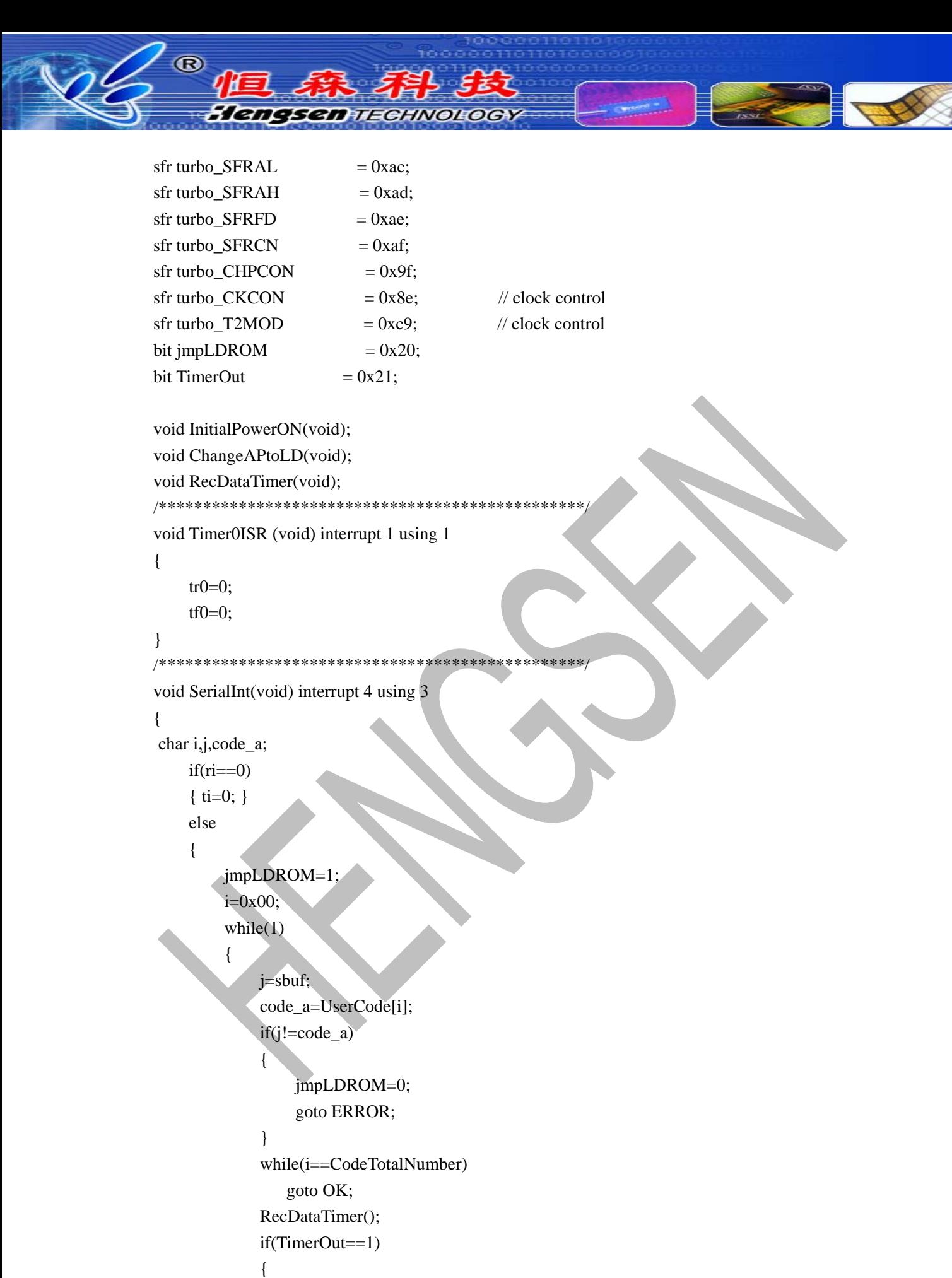

```
 jmpLDROM=0;
```
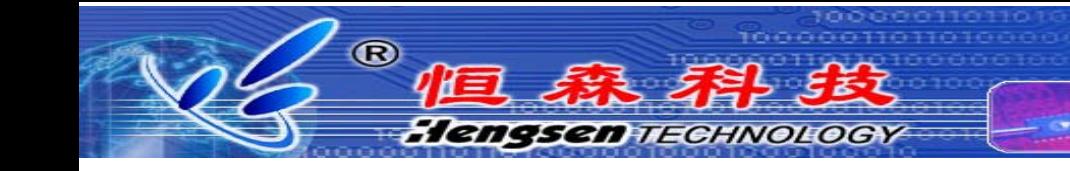

```
 goto ERROR; 
 } 
              i++; 
          } 
     } 
    OK: ERROR: ; 
     ri=0; 
    tr0=0;
} 
/************************************************/ 
void main(void) 
{ 
 int i; 
     InitialPowerON(); 
     jmpLDROM=0; 
    while(1) { 
     P2_4 = -P2_4;
      if(jmpLDROM==1) 
      { 
          es=0; 
          ti=0; 
         sbuf=0x00; //Command OK Code
         while(ti==0) { ; } 
         ti=0;es=1; ChangeAPtoLD(); 
      } 
      for(i=0;i<8000;i++); 
     } 
} 
/************************************************/ 
void InitialPowerON(void) 
{ 
          turbo_CKCON=0x01; 
          ie=0x00; 
          et0=1; // timer0 interrupt enable 
         es=1; // RS-232 interrupt enable
         ea=1; \frac{1}{2} // all interrupt enable
```
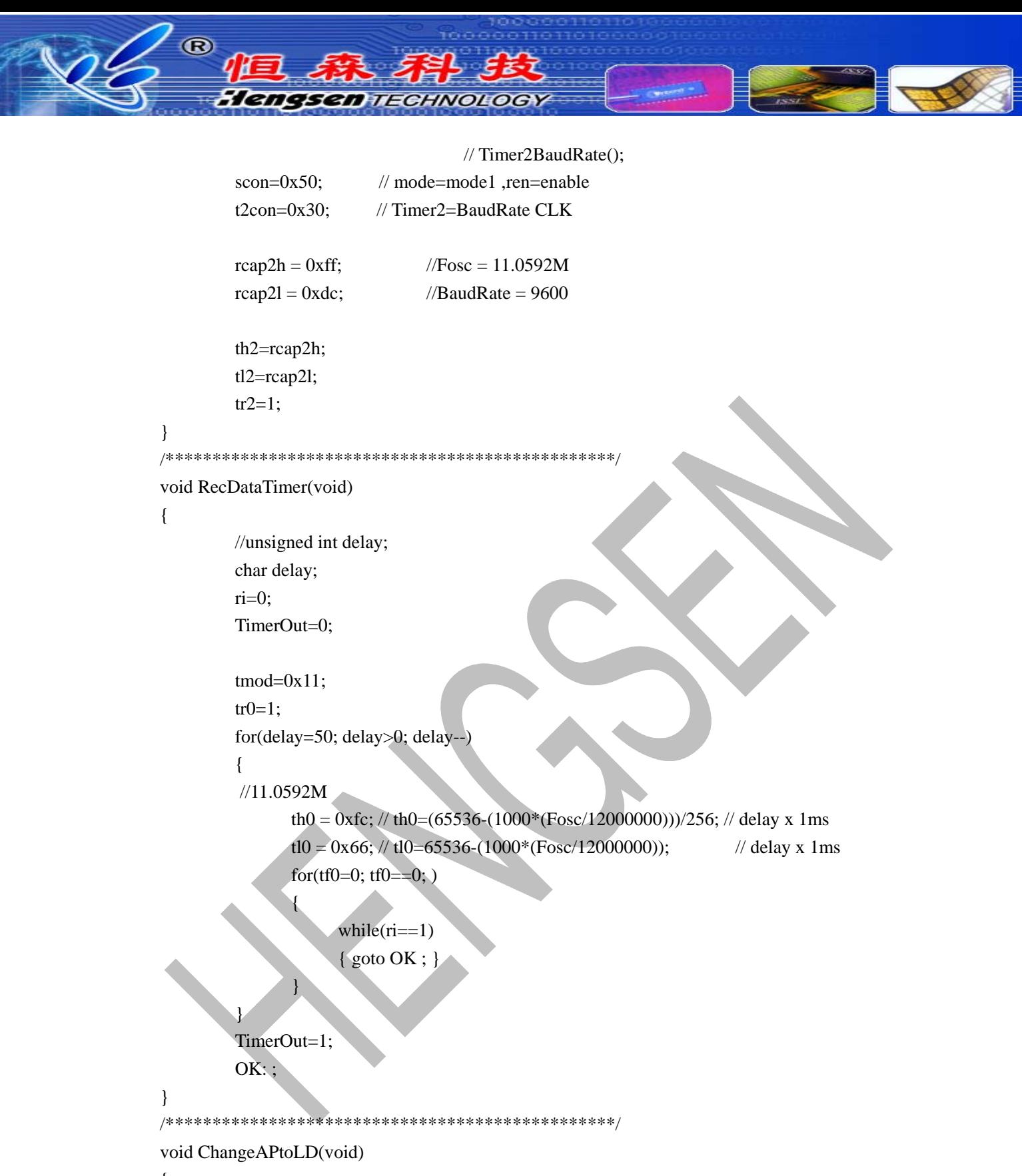

```
{
```
 CHPENR=0x87; // write enable CHPENR=0x59; // write enable CHPCON=0x03; // bank=4k,flash mode  $t10=0xfe$ : th0=0xff;  $tr0=1$ ;

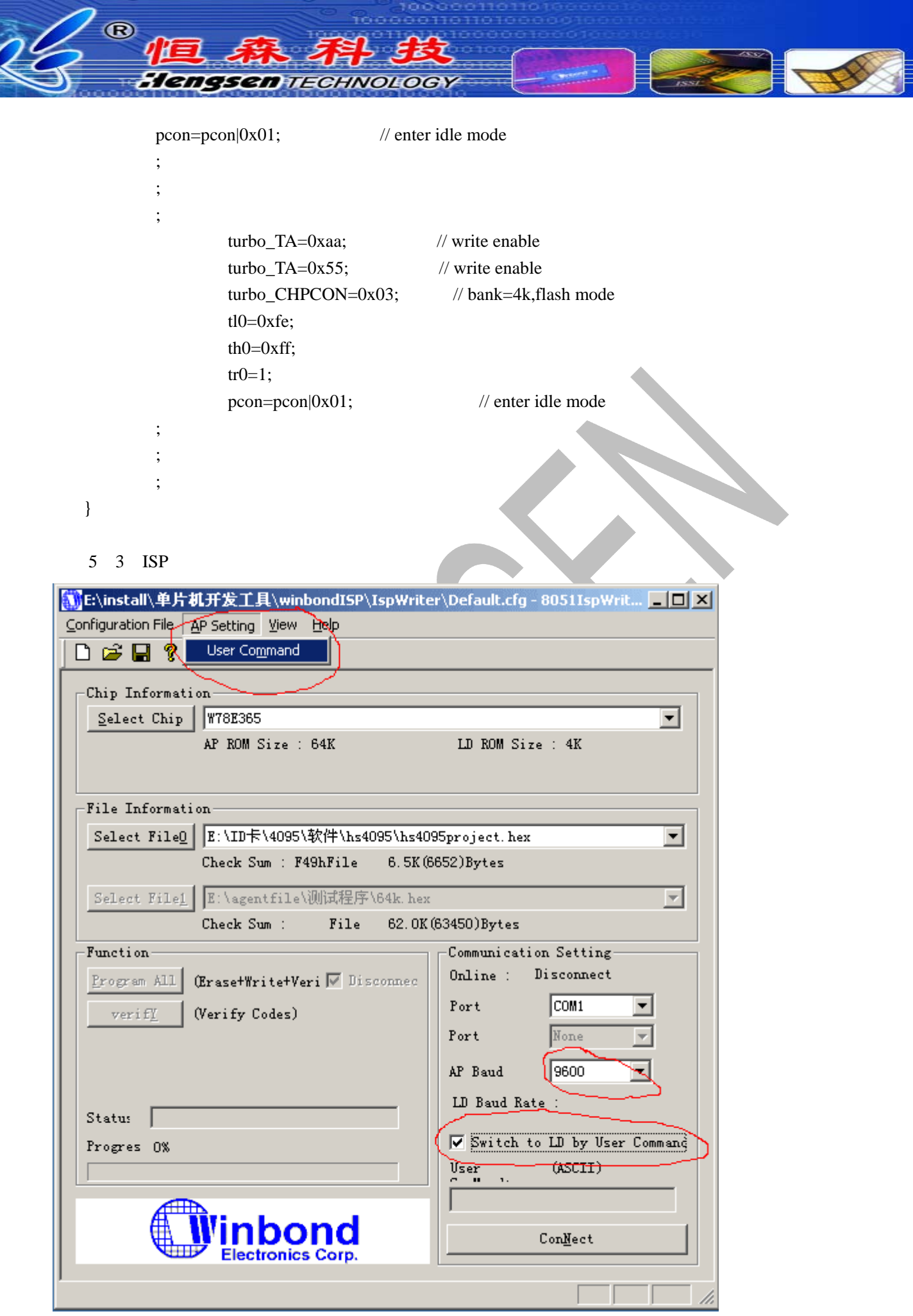

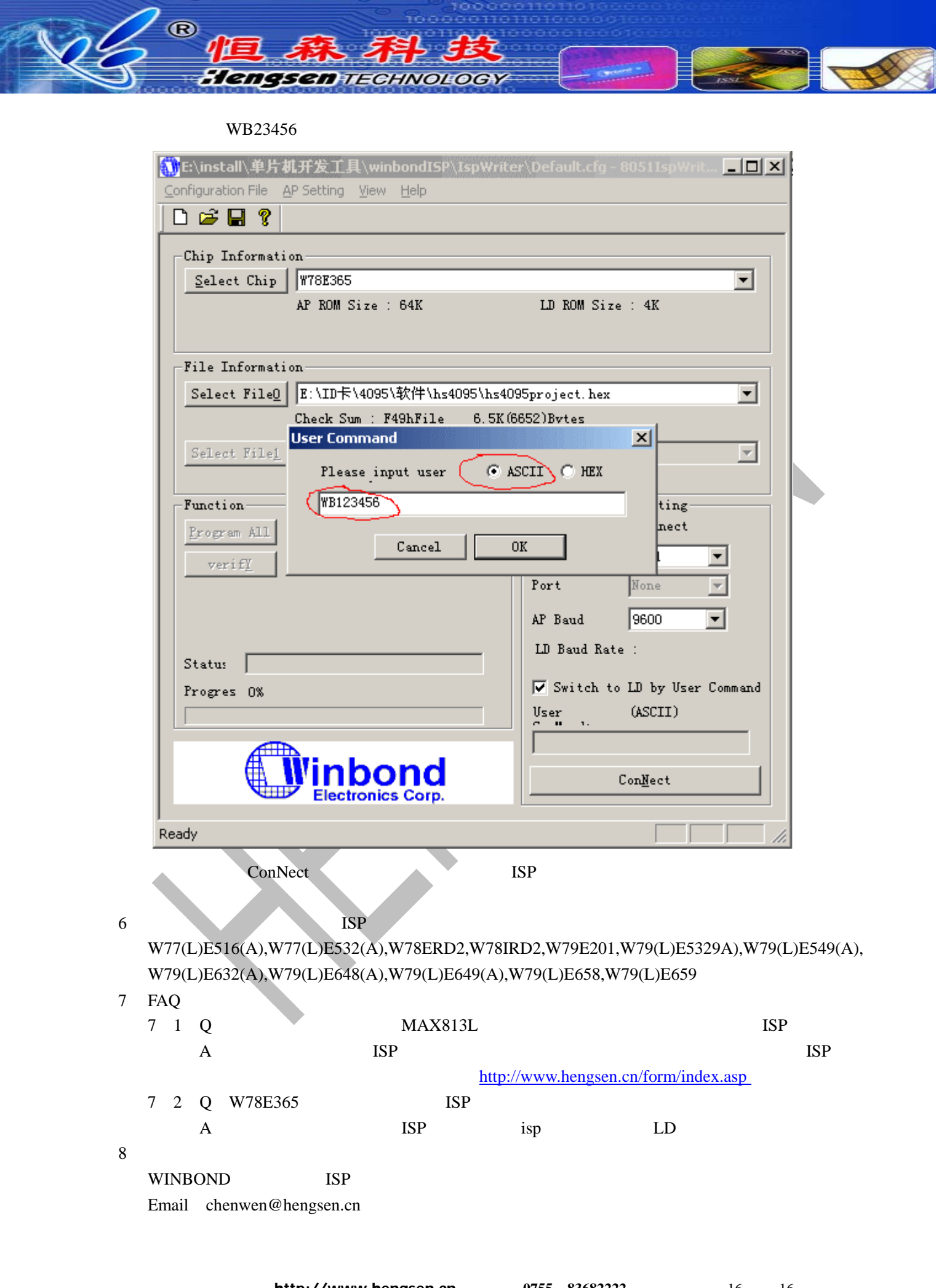